# **[GIS-em o historii!](https://www.arcanagis.pl/gis-em-o-historii-wizualizacja-dworca-warszawsko-wiedenskiego-na-podstawie-archiwaliow/) [Wizualizacja Dworca](https://www.arcanagis.pl/gis-em-o-historii-wizualizacja-dworca-warszawsko-wiedenskiego-na-podstawie-archiwaliow/) [Warszawsko-Wiedeńskiego na](https://www.arcanagis.pl/gis-em-o-historii-wizualizacja-dworca-warszawsko-wiedenskiego-na-podstawie-archiwaliow/) [podstawie archiwaliów](https://www.arcanagis.pl/gis-em-o-historii-wizualizacja-dworca-warszawsko-wiedenskiego-na-podstawie-archiwaliow/)**

#### **Dworzec zapomniany**

Dworzec Warszawsko-Wiedeński znajdował się w centrum Warszawy przy skrzyżowaniu ulicy Marszałkowskiej oraz Alei Jerozolimskich. Pełniąc funkcję dworca czołowego stanowił początek trasy kolejowej zwanej Drogą Żelazną Warszawsko-Wiedeńską. Projekt dworca w stylu klasycystycznym wyszedł spod ręki szanowanego i znanego architekta Henryka Marconiego, który przybył do Warszawy w 1822 r. na prośbę generała Ludwika Paca. Kamień węgielny pod budowę Dworca wmurowano 14 lipca 1844 roku. 14 czerwca 1845 roku uroczyście odjechał pierwszy pociąg z Dworca, a całkowicie do użytku został on oddany 27 listopada tego samego roku. Dworzec stał się chlubą Warszawy, nie tylko ze względu na jego reprezentacyjny wygląd (Rys. 1). W czasie obrony Warszawy, podczas II Wojny Światowej, Dworzec uległ znacznym zniszczeniom i do pierwszych dni powojennych dotrwały jedynie jego ruiny. Po ustąpieniu działań wojennych, podczas odgruzowywania Warszawy 30 maja 1947 roku, wczesnym rankiem wysadzono w powietrze pozostałości konstrukcji wieży wschodniej.

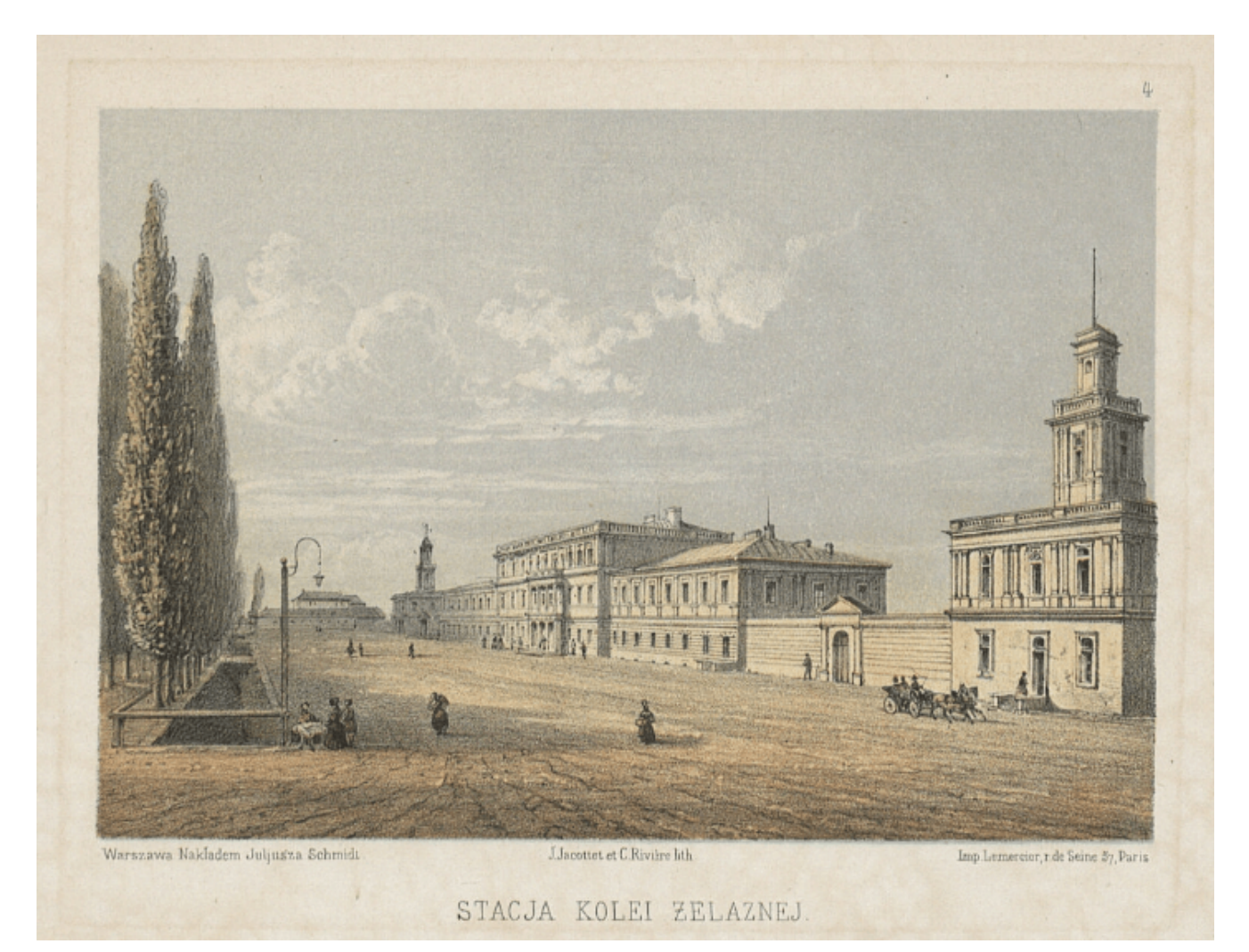

Rys. 1. Reprodukcja obrazu L. J. Jacotteta przedstawiająca Dworzec Warszawsko-Wiedeński (źródło: https://polona.pl/item/stacja-kolei-zelaznej,NTkzODc5NA/0/#ite m ).

Znaczenie Dworca Wiedeńskiego podkreślają poświęcone mu dzieła literatury pięknej, sztuki malarskiej, jak również bogaty zbiór artykułów z ówczesnej prasy, która skrupulatnie śledziła wszystkie przeobrażenia i zmiany zachodzące wewnątrz oraz na zewnątrz budynku. Niestety obecnie mało kto wie, że w miejscu dzisiejszej stacji Metro Centrum znajdował się niegdyś budynek, o zachwycającym wyglądzie, a także ogromnym znaczeniu komunikacyjnym i gospodarczym. Miejsce to mija dziennie tysiące ludzi, a nieliczni znają historię z nim związaną. Fakt ten nie dziwi, ponieważ jedyna informacja o istniejącym na przełomie XIX i XX wieku Dworcu Warszawsko-Wiedeńskim, to mało widoczna tablica, znajdująca się na tyłach jednego z budynków należących do stacji PKP Śródmieście.

### **Źródła historyczne a budowanie geoinformacji historycznej**

Ważnym aspektem budowania **geoinformacji historycznej** jest sposób pozyskiwania danych dotyczących odległej przeszłości, ponieważ różni się on od zasad wypracowanych przy klasycznych zastosowaniach GIS, gdzie najczęściej wykorzystuje się nowoczesne metody pomiarów oraz bazy danych, które są już dostępne. Takie podejście jest niemożliwe, jeżeli celem badań lub analizy staje się przedstawienie przestrzeni geograficznej sprzed wielu lat.

Podczas badań nad wizualizacja nieistniejącego dworca zadano sobie dwa pytania badawcze. Po pierwsze, czy i w jaki sposób można opracować budynek Dworca Wiedeńskiego w przestrzeni 2D oraz 3D, wykorzystując bardzo ograniczone źródłowe materiały archiwalne. Drugie pytanie badawcze dotyczy tego, w jaki sposób można wykorzystać nowoczesne technologie do zwizualizowania nieistniejącego obiektu i pokazania jego usytuowania we współczesnej przestrzeni geograficznej.

**W jaki zatem sposób można budować geoinformację historyczną?** W literaturze można znaleźć szereg rozwiązań podejmujących zagadnienia geowizualizacji, w tym także dotyczące wykorzystania rozwiązań geoinformacyjnych do ułatwiania dostępu do wiedzy historycznej. Odnoszą się one jednak do danych i obiektów, o których mamy szeroką wiedzę. Dlatego też rozwiązania zastosowane przy pracach badawczych odnośnie Dworca Warszawsko-Wiedeńskiego są rozwiązaniami autorskimi. Najciekawsza w badaniach historycznych jest możliwość własnej interpretacji historii w przypadku braku źródeł historycznych. Jednakże musi ona zostać podparta odpowiednimi dowodami i zostać mocno zaakcentowana, że stanowi interpretację autora.

## **Odtworzenie i wizualizacja Dworca Warszawsko-Wiedeńskiego**

Do dzisiaj nie zachowały się żadne oryginalne materiały architektoniczne, umożliwiające wierne odtworzenie **modelu 3D** Dworca. Materiały archiwalne dostarczają widoków i opisów Dworca, zawierają jednak dość ograniczone informacje metryczne, mogące stanowiły jedynie podpowiedź do opracowania modelu budynku. Jako jedyne oryginalne źródło kartograficzne wykorzystane w pracy są, pochodzące z 1896 r., fragmenty Planu Warszawy inżyniera Wiliama Heerleina Lindleya. Informacje uzyskane na podstawie planu stanowiły podstawę do utworzenia **bazy danych przestrzennych** zawierającej dane o położeniu budynku, jego wymiarach oraz zagospodarowaniu terenu wokół, umożliwiając tym samym odtworzenie przestrzeni 2D. Dodatkowo, za pomocą reprodukcji planu architektonicznego budynku Dworca Wiedeńskiego, zamieszczonej w Wielkiej Encyklopedii Ilustrowanej z 1896 r. (Rys. 2), która jako jedyne źródło archiwalne ukazuje rzut poziomy, utworzono warstwę przedstawiającą rozkład pomieszczeń budynku wewnątrz.

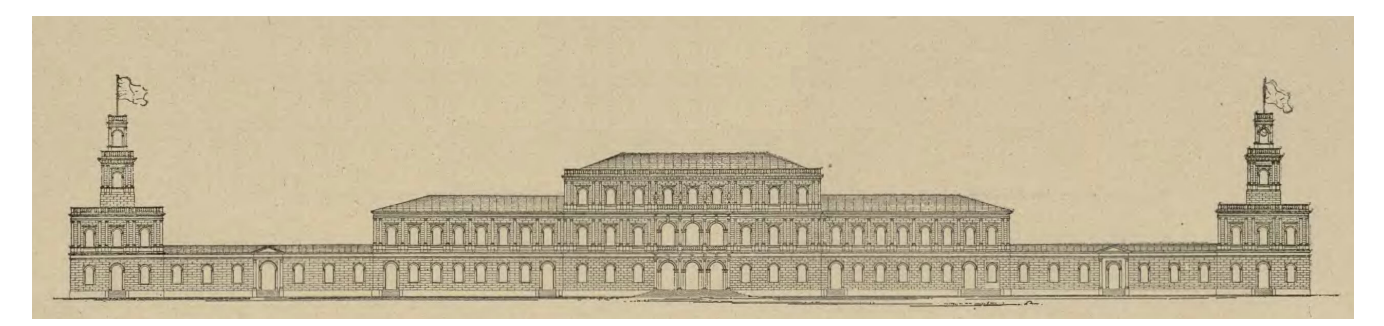

Rys.2. Rycina przedstawiająca rzut elewacji Dworca Wiedeńskiego (źródło: Wielka Encyklopedia Ilustrowana z 1896 r.).

W związku z brakiem oryginalnych materiałów dotyczących Dworca, do budowy jego modelu wykorzystano także dokumentację innych budynków, także zaprojektowanych przez Marconiego, które posiadały identyczne elementy architektoniczne, jak Dworzec Warszawsko-Wiedeński. Były to: Pałac Tyszkiewiczów w

Wace oraz Budynek Towarzystwa Kedytowego w Radomiu.

Model 3D budynku powstał w oprogramowaniu SketchUp Pro, a następnie wyeksportowany został do narzędzia **CityEngine**, które umożliwiło udostępnienie modelu w przeglądarce **CityEngine Web Viewer** (Rys. 3).

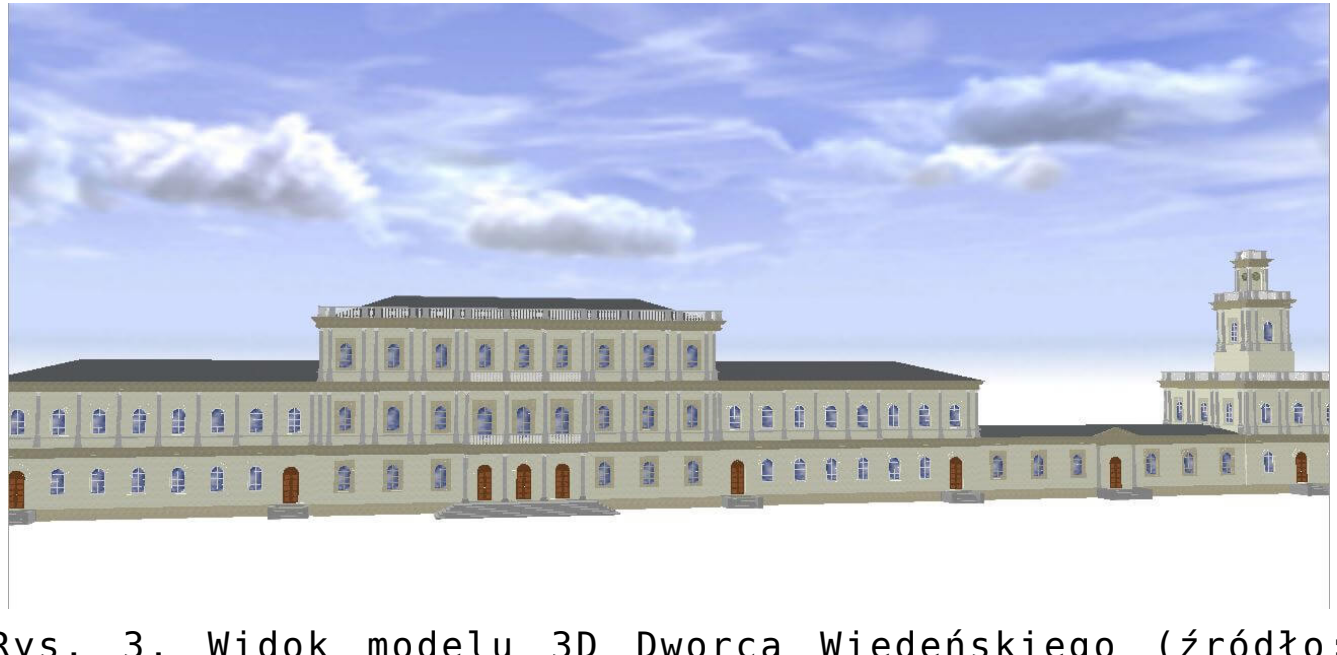

Rys. 3. Widok modelu 3D Dworca Wiedeńskiego (źródło: opracowanie własne w CityEngine).

#### **GIS-em opowiedziane**

Wizualizację Dworca Warszawsko-Wiedeńskiego oraz jego otoczenia wykonano opracowując interaktywną mapę w serwisie **ArcGIS Online**. **"Interaktywna mapa nieistniejącego Dworca Warszawsko-Wiedeńskiego"** (Rys. 4) przedstawia usytuowanie Dworca w odniesieniu do obecnego zagospodarowania terenu, a także rozmieszczenie pomieszczeń wewnątrz, infrastrukturę dworcową, jak również skwer i szpaler drzew znajdujących się przed gmachem dworca.

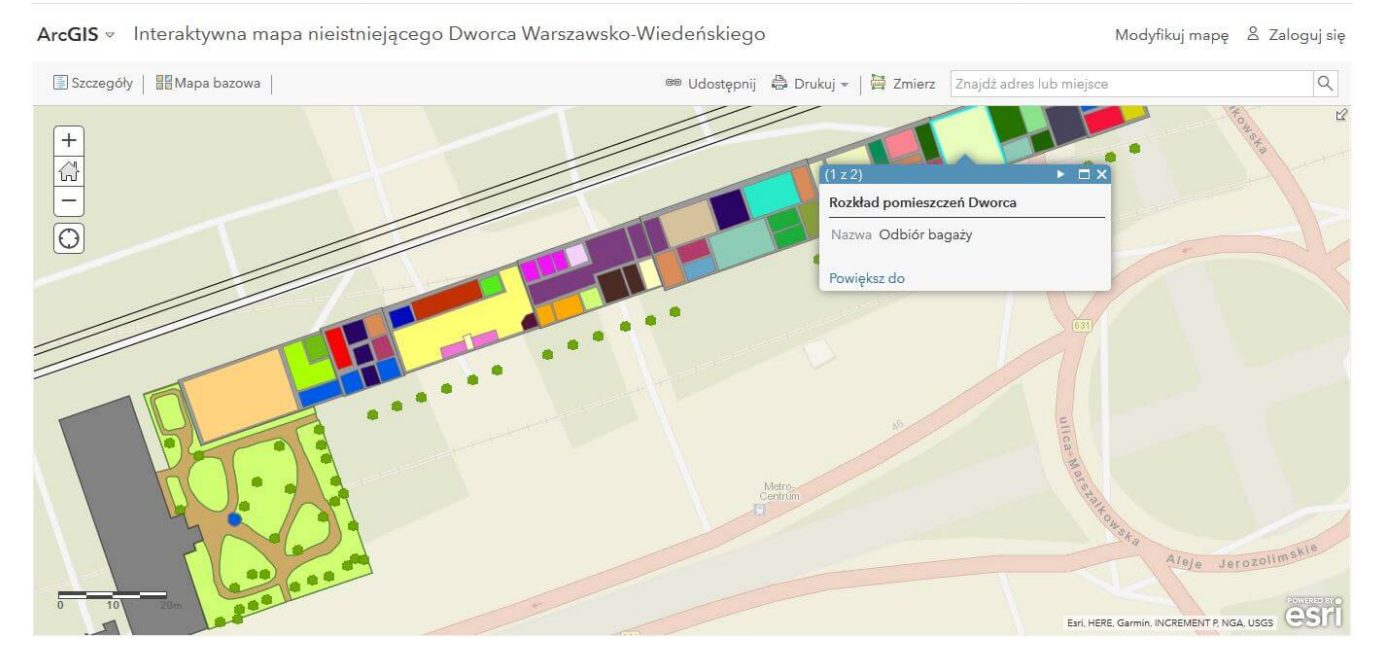

Rys. 4. Interaktywna mapa Dworca Wiedeńskiego (źródło: opracowanie własne w ArcGIS Online).

Na podstawie interaktywnej mapy opracowano także aplikację o nazwie **"Dworzec Warszawsko-Wiedeński na XIX-wiecznym planie Warszawy"** (Rys. 5). Aplikacja ma celu porównanie interaktywnej mapy Dworca Wiedeńskiego z historycznym źródłem, jakim jest Plan Lindleya z XIX w., na którego podstawie powstała baza danych o Dworcu. Wybrany szablon "Story Map Swipe" pozwala za pomocą "lupy", która pełni funkcję zwijania na porównanie treści dwóch map. Co ważne użytkownik aplikacji sam może wybierać obszar, który chce poddać porównaniu.

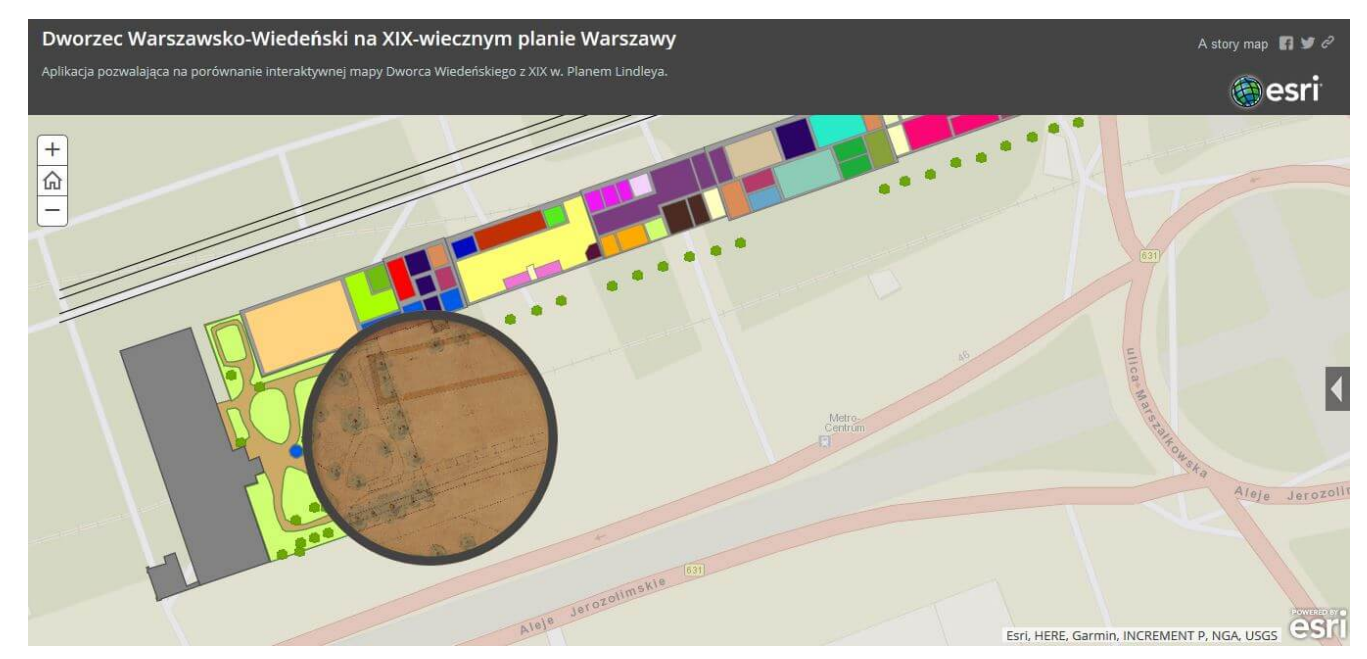

Rys. 5. Aplikacja "Dworzec Wiedeński na XIX wiecznym planie Warszawy" (źródło: opracowanie własne w ArcGIS Online).

Na podstawie opracowanych uprzednio produktów, opracowao spójną i zintegrowaną aplikację.W tym celu wykorzystano narzędzia platformy ArcGIS Online opracowując aplikację **Story Map** (Rys. 6).

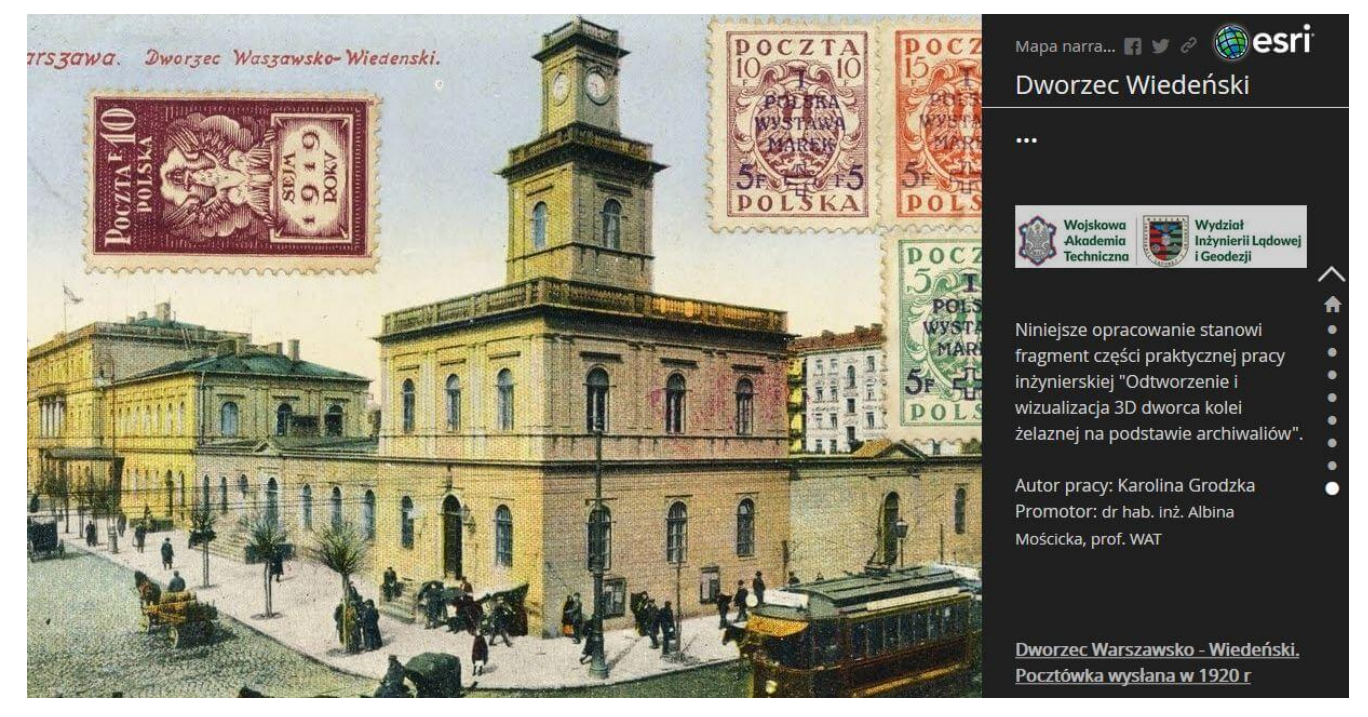

Rys. 6. Zintegrowana aplikacja Story Map (źródło: opracowanie własne w ArcGIS Online).

#### **Podsumowanie**

Klasyczne zastosowania GIS w swoim przeznaczeniu skłaniają się ku przyszłości, stawiając na swoją użytkowość, natomiast geoinformacja historyczna – odnosząc się do przeszłości – nie ma charakteru wprost użytkowego, lecz służy budowaniu wiedzy oraz ożywieniu zainteresowania tematyką historyczną. Najważniejszym zagadnieniem odnoszącym się do geoinformacji historycznej staje się sposób, w jaki zostanie ono przedstawiona, ponieważ sposób wizualizacji opracowania wpływa na odbiór pracy przez użytkownika. Budowanie geoinformacji historycznej stawia przed twórcą ważne zadanie, ponieważ sposób w jaki przedstawiona zostanie historia zadecyduje o stopniu przyswojenia wiedzy przez odbiorcę, a także o stopniu jego zainteresowania. Niniejszy artykuł miał na celu wskazać, że środowisko GIS jest kompletnym narzędziem do tworzenia pełnego obrazu historii, ponieważ przekazuje ono informację historyczną, jak również pozwala tworzyć wielowymiarową przestrzeń jej multimedialnej prezentacji.

## **Zachęcamy do obejrzenia!**

- **"Interaktywna mapa nieistniejącego Dworca Warszawsko-Wiedeńskiego"** – [https://arcg.is/1KLiTn.](https://arcg.is/1KLiTn)
- **"Dworzec Warszawsko-Wiedeński na XIX-wiecznym planie Warszawy"** – [http://arcg.is/2CKg3KB.](http://arcg.is/2CKg3KB)
- **Zintegrowana aplikacja Stoy Map** <https://arcg.is/0zXPSL>.